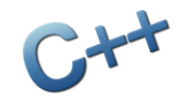

# **TIN ĐẠI CƯƠNG**

#### BÀI 5: ÔN TẬP VÀ CÁC BÀI TẬP TỐNG HỢP

# Ôn tập & mở rộng

- 1. Thuật toán
- 2. Hàm
- 3. Các khái niệm cơ bản
- 4. Điều khiển lăp
- 5. Câu lệnh lựa chọn
- 6. Kết hợp lặp và lựa chọn
- 7. Hàm đệ quy

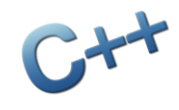

Thuật toán Phần 1

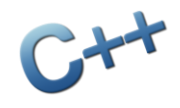

### Thuật toán

- Các bước cần thực hiện để giải quyết một vấn đề cụ thể
- **Đặc trưng:** 
	- **Tính hữu han**
	- Tính máy móc
	- Tính dừng
	- Có đầu vào & đầu ra
- Có thể phát biểu ở nhiều dạng (mô tả bằng lời, các bước thực hiện, sơ đồ khối,…)

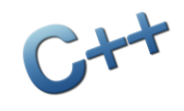

## Thuật toán

- *1. Tính chiều dài đoạn thẳng AB biết tọa độ điểm A (x1 , y<sup>1</sup> , z1 ) và B (x<sup>2</sup> , y<sup>2</sup> , z<sup>2</sup> ).*
- *2. Tính tổng các ước số của số n dương.*
- *3. Kiểm tra xem số n có phải là số hoàn hảo không? (tổng các ước nhỏ hơn n bằng chính n)*
- *4. Kiểm tra xem n có là số chính phương không?*
- *5. Cho hai số nguyên dương a và b, xây dựng thuật toán tìm ước số chung lớn nhất và bội số chung nhỏ nhất của chúng.*

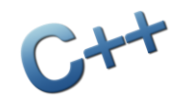

Hàm Phần 2

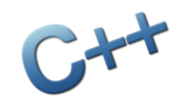

### Hàm

- Đoạn chương trình máy tính thực thi một thuật toán nào đó
- Một số kiến thức cốt lõi:
	- Kiểu của hàm: tùy vào mục đích khi viết hàm
		- Hàm kiểm tra: nên trả về kiểu bool
		- Hàm tính toán: trả về số (tùy loại kết quả)
		- Hàm có thể không cần trả về kết quả (void)
	- Tham tri
	- Tham chiếu
	- Cách trả về kết quả: thông qua lệnh return

### Hàm

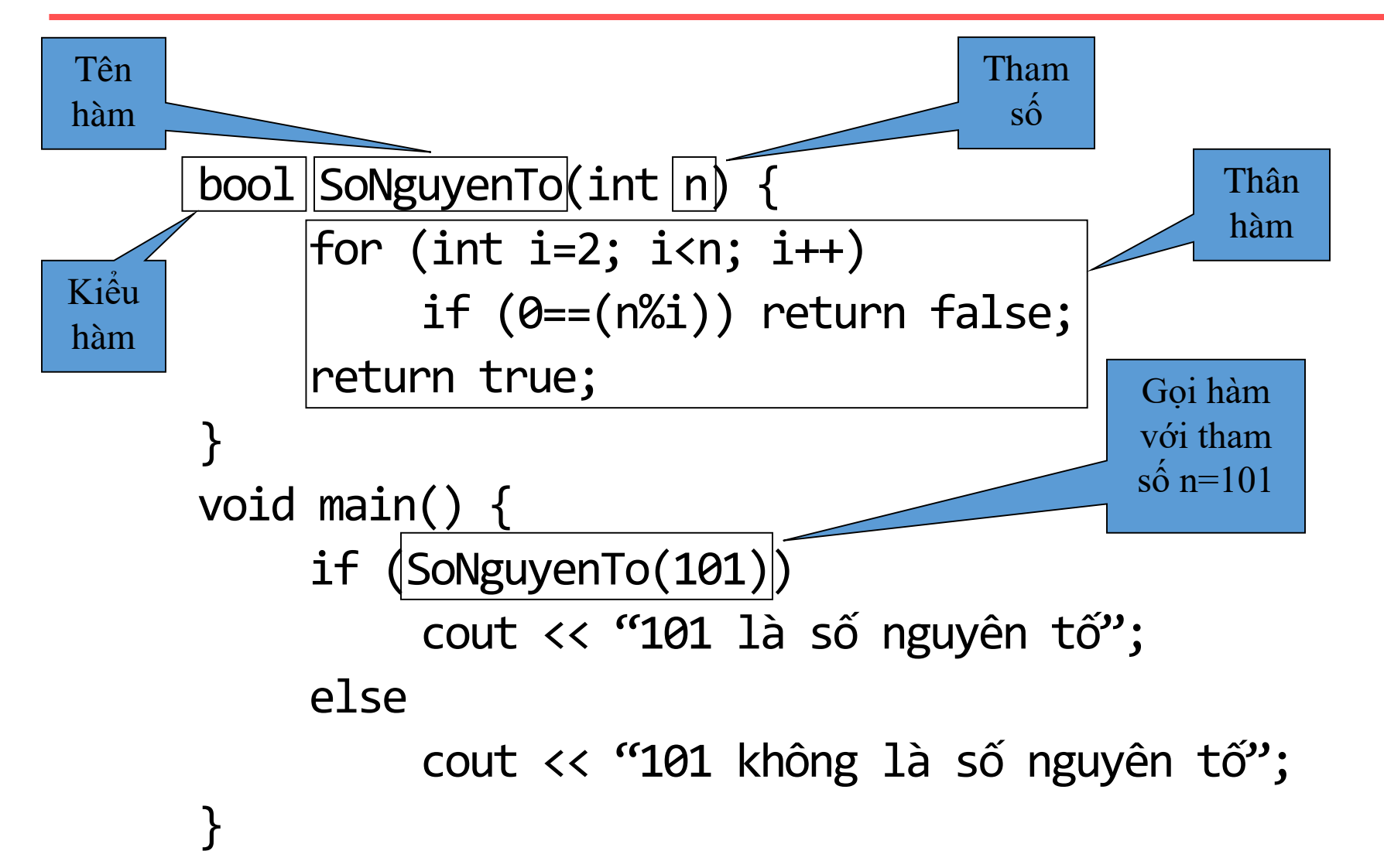

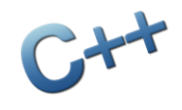

#### Hàm

- *1. Viết hàm tính diện tích hình tròn bán kính r (số thực).*
- *2. Viết hàm in các số chẵn trong khoảng [a,b].*
- *3. Cho 3 số a, b, c là số đo 3 cạnh của một tam giác, hãy chỉ ra loại của tam giác đó.*
- *4. Viết hàm kiểm tra xem một số có dạng n<sup>n</sup> hay không?*
- *5. Viết hàm nhận vào một số nguyên và trả về tổng các chữ số của số đó.*

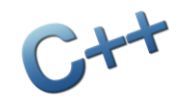

Phần 3

### Các khái niệm cơ bản

# Các khái niệm cơ bản

- Khai báo biến, cách đặt tên biến
- Phép toán
	- Phép toán số học
	- Phép toán so sánh
	- Phép toán logic
- Biểu thức
- Các kiểu dữ liệu: int, double, bool
- Xuất dữ liệu thông qua cout
- **Nhập dữ liệu thông qua cin**

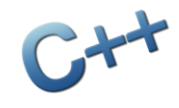

Điểu khiển lặp Phần 4

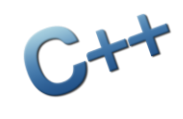

# Điều khiển lặp

```
Lặp for:
  for (<khởi tạo>; <điều kiện>; <thay đổi>) {
       <công việc>
   }
- Lăp while:
  while (<điều kiện>) {
       <công việc>
   }
Lặp do-while:
  do {
       <công việc>
  } while (<điều kiện>);
```
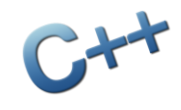

Câu lệnh lựa chọn Phần 5

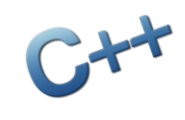

## Câu lệnh lựa chọn

**- Lưa chon if-else:** if (<điều kiện>) <công việc A>; else <công việc B>; **- Lưa chon switch:** switch (<biểu thức>) { case <giá trị 1>: <công việc 1>; break; case <giá trị 2>: <công việc 2>; break; … case <giá trị n>: <công việc n>; break; default: <công việc>; }

## Câu lệnh lựa chọn

- *1. Viết một hàm nhận 3 tham số nguyên a, b và c. Trả về số đứng giữa trong 3 số (số không phải nhỏ nhất cũng không phải lớn nhất)*
- *2. Nhập 3 số thực a, b và c, hãy kiểm tra xem 3 số đó có thể là 3 cạnh của một tam giác hay không?*
- *3. Cho tam giác ABC có tọa độ các đỉnh lần lượt là (x<sup>1</sup> , y1 ), (x<sup>2</sup> , y<sup>2</sup> ) và (x<sup>3</sup> , y<sup>3</sup> ). Nhập tọa độ điểm M (x, y), hãy kiểm tra xem điểm M nằm trong hay ngoài tam giác ABC (nằm trên cạnh cũng tính là nằm trong).*

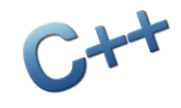

Kết hợp lặp và lựa chọn Phần 6

# Kết hợp lặp và lựa chọn

- *1. Cho số n, tìm số m nhỏ nhất thỏa mãn: n < 1 + 1/2 + 1/3 + … + 1/m*
- *2. In ra trên màn hình ma trận vuông dạng bàn cờ 1 0 1 0 1 0 1 0*
	- *0 1 0 1 0 1 0 1*
	- *1 0 1 0 1 0 1 0*

*…*

3. Tính giá trị của 
$$
X = \sqrt{1 + \sqrt{2 + \sqrt{3 + \cdots + \sqrt{n}}}}
$$

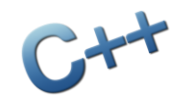

Hàm đệ quy Phần 7

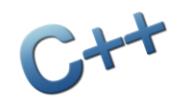

# Hàm đệ quy

- Đệ quy: hàm tự gọi nó trực tiếp hoặc gián tiếp
- Ví dụ: tính tổng các số từ 1 đến n int tong(int n) { if ( $n == 1$ ) return 1; else return  $n + \text{tong}(n-1)$ ; }
- Ví dụ: tính số fibonacci thứ n int fibo(int n) { if ( $n < 2$ ) return  $n$ ; return  $fibo(n-1) + fibo(n-2)$ ; }